## Тип 4 - входящий вызов

## Описание работы входящего вызова на примере OnCallEvent

Входящий вызов может быть инициирован в случае входящего SIP-звонка. В этом случае на бэкенд сервере вызывается REST-метод OnCallEvent , который несет информацию о входящем звонке.

Из этой диаграммы видно, что / OnCallEvent сначала идет на бэкенд сервер на шаге 2, а затем соответствующее событие входящего звонка обрабатывает клиент на шаге 4.

Пример:

**REST hook**

```
POST /rest/my_api/OnCallEvent HTTP/1.1
Accept: application/json
Content-Type: application/json;charset=UTF-8
User-Agent: Java/1.8.0_111
Host: 192.168.1.101
Connection: keep-alive
Content-Length: 3614
    "nodeId" : "ah20GKYnbYKxjJmdh1zDs6cllWkn0Q0t@46.101.108.90",
    "appKey" : "defaultApp",
    "sessionId" : "/8.8.8.8:56046/46.101.108.90:8443",
    "callId" : "pbx-8BD6EE910B71BE609010-3434@h79n40.etc.tario.ru",
    "incoming" : true,
    "status" : "PENDING",
    "caller" : "PPP009",
    "callee" : "PPP005",
    "hasAudio" : true,
    "hasVideo" : false,
    "mediaProvider" : "WebRTC",
    "isMsrp" : false,
    "holdForTransfer" : false
```
**Backend response**

HTTP/1.1 200 OK Date: Tue, 28 Feb 2017 17:35:44 GMT

```
Server: Apache/2.2.15 (CentOS)
X-Powered-By: PHP/5.3.3
Content-Length: 3656
Connection: close
Content-Type: application/json
    "nodeId" : "ah20GKYnbYKxjJmdh1zDs6cllWkn0Q0t@46.101.108.90",
    "appKey" : "defaultApp",
    "sessionId" : "/8.8.8.8:56046/46.101.108.90:8443",
    "callId" : "pbx-8BD6EE910B71BE609010-3434@h79n40.etc.tario.ru",
    "incoming" : true,
    "status" : "PENDING",
    "caller" : "PPP009",
    "callee" : "PPP005",
    "hasAudio" : true,
    "hasVideo" : false,
    "mediaProvider" : "WebRTC",
    "isMsrp" : false,
    "holdForTransfer" : false
}
```
## Обработка ошибок

Если бэкенд сервер возвращает ошибку, то на клиента транслируется событие SESSION\_STATUS. WARN, а инициатору вызова (в данном случае SIP-стороне) возвращается статус ошибки.

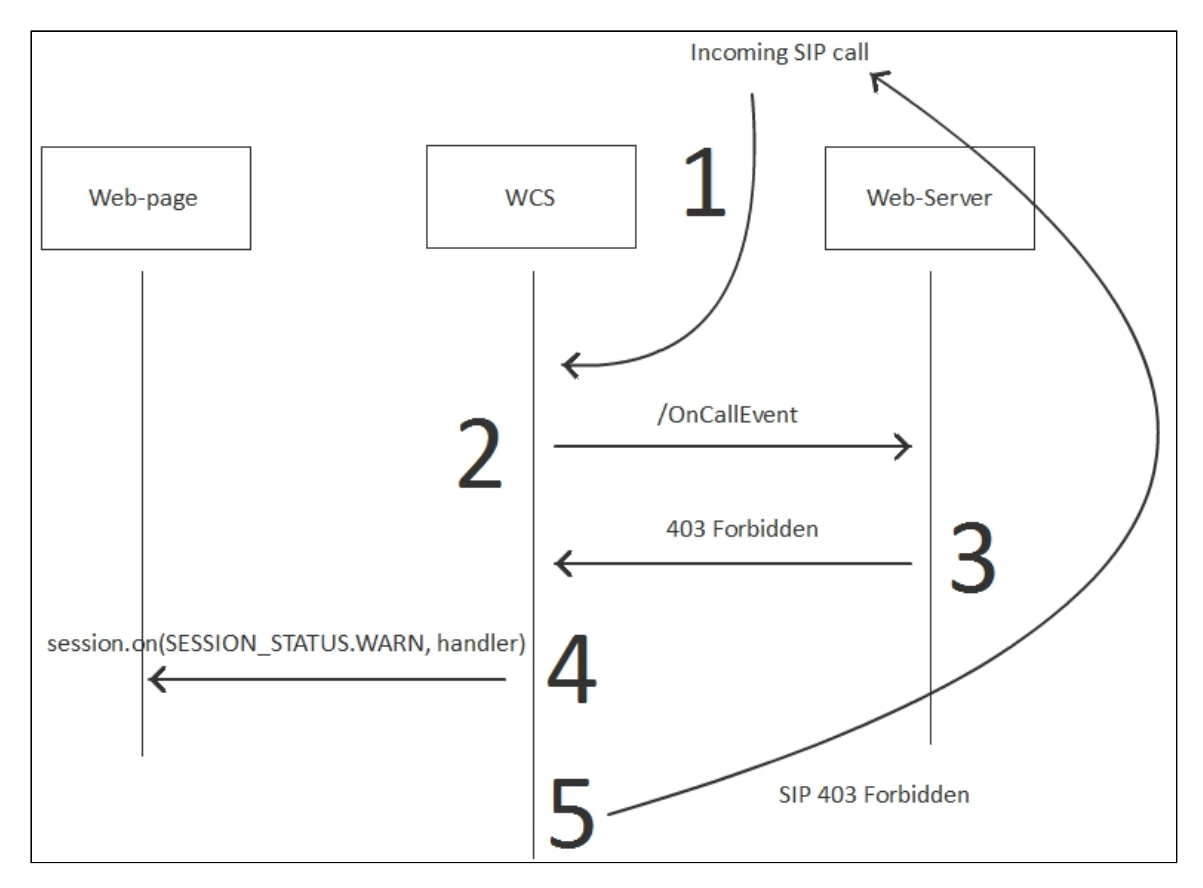

Пример:

**REST hook**

```
POST /rest/my_api/OnCallEvent HTTP/1.1
Accept: application/json
Content-Type: application/json;charset=UTF-8
User-Agent: Java/1.8.0_111
Host: 192.168.1.101
Connection: keep-alive
Content-Length: 3639
    "nodeId" : "ah20GKYnbYKxjJmdh1zDs6cllWkn0Q0t@46.101.108.90",
    "appKey" : "defaultApp",
    "sessionId" : "/8.8.8.8:56046/46.101.108.90:8443",
    "callId" : "pbx-8BD6EE910B71BE609010-3434@h79n40.etc.tario.ru",
    "incoming" : true,
    "status" : "PENDING",
    "caller" : "PPP009",
    "callee" : "PPP005",
    "hasAudio" : true,
    "hasVideo" : false,
    "mediaProvider" : "WebRTC",
    "isMsrp" : false,
    "holdForTransfer" : false
```
**Backend response**

```
HTTP/1.1 403 Forbidden
Date: Tue, 28 Feb 2017 13:44:39 GMT
Server: Apache/2.2.15 (CentOS)
X-Powered-By: PHP/5.3.3
Content-Length: 0
Connection: close
Content-Type: text/html; charset=UTF-8
```